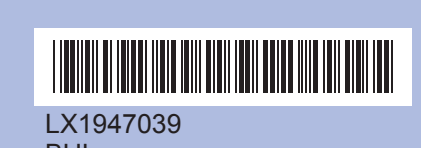

LX1947039 BUL Напечатано <sup>в</sup> Китай

Преди да започнете да използвате устройството, прочетете това Ръководство за бързо инсталиране за правилните процедури за настройка <sup>и</sup> инсталиране.

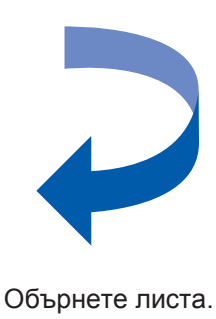

Час и Минути във формат 24 часа. **f.** Натиснете **Stop/Exit (Стоп/Излез)**.

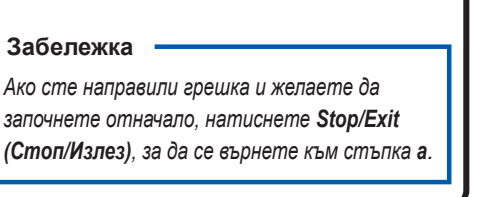

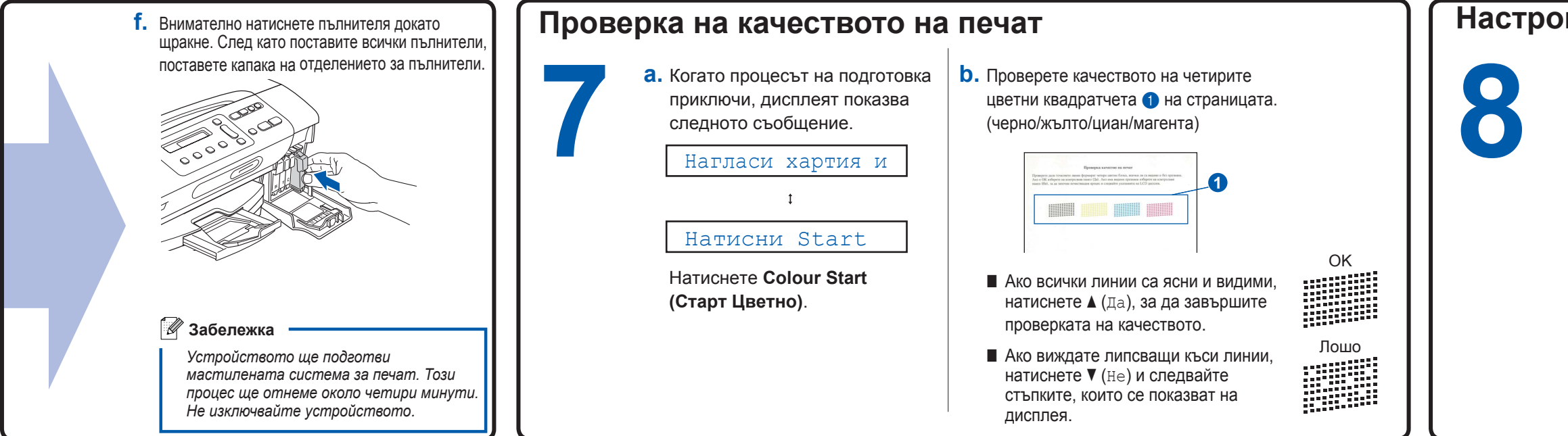

**c.** Натиснете **a** или **b**, за да изберете 2.LCD Контраст <sup>и</sup> след това натиснете **OK (Ок)**.

- **d.** Натиснете **a** или **b**, за да изберете Тъмен **или** Светъл.
- **e.** Натиснете **OK (Ок)** <sup>и</sup> след това **Stop/Exit (Стоп/Излез)**.

**c.** Натиснете **a** или **b**, за да изберете 1.Дата&Час <sup>и</sup> след това натиснете

**OK (Ок)**.

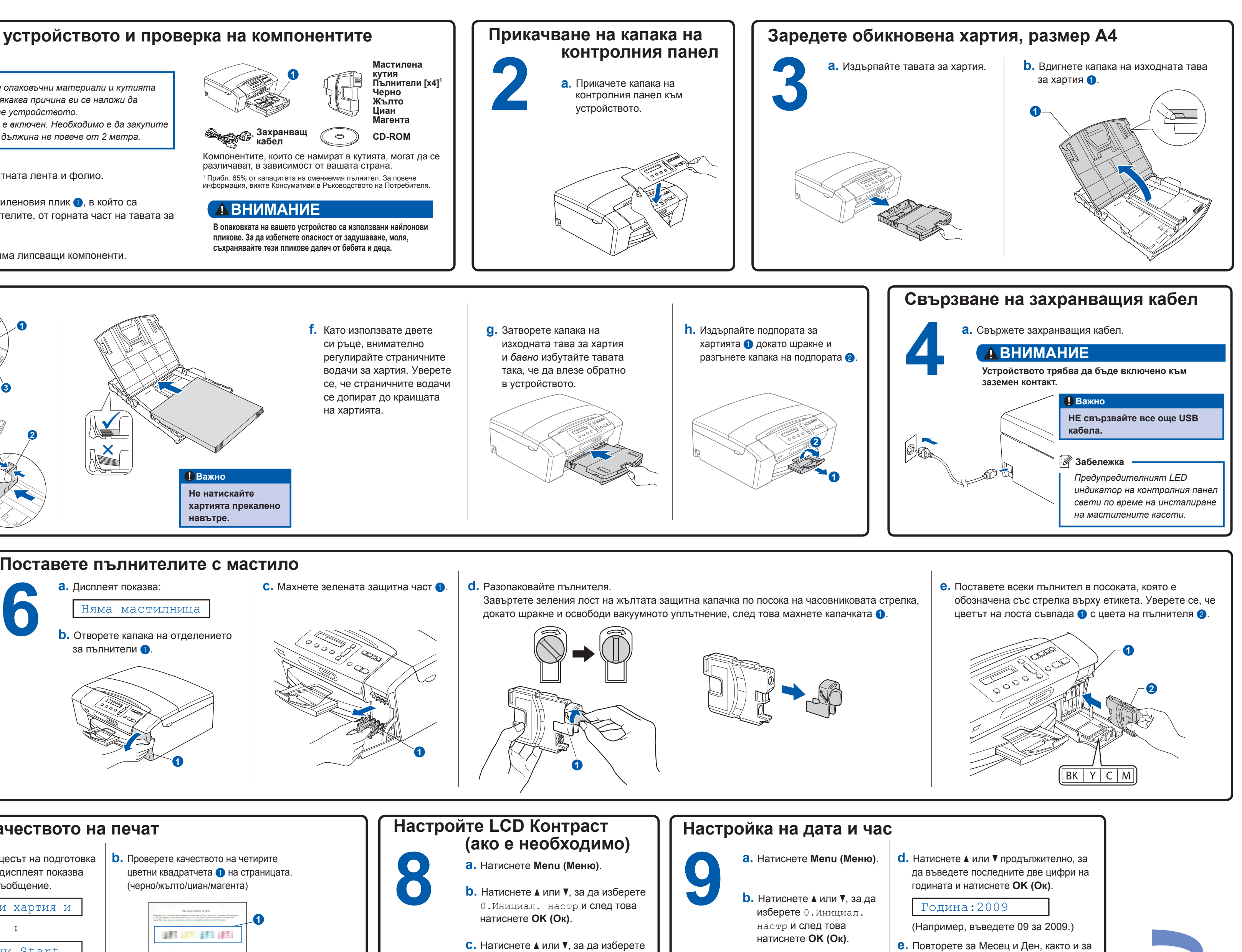

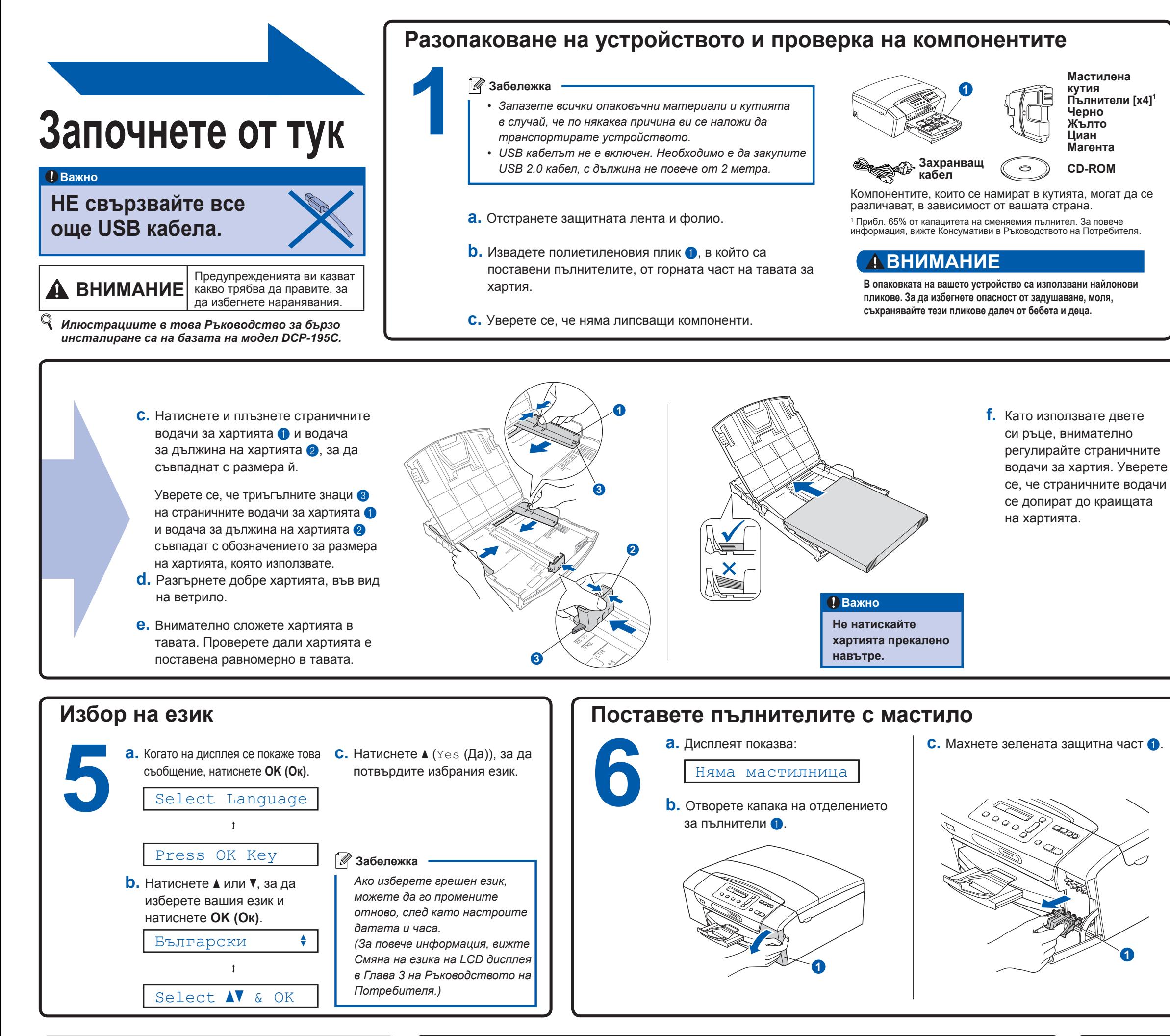

**1**

## **brother**

## за Windows®

**Какво <sup>е</sup> Innobella™?** Innobella™ е гама от оригинални консумативи, предлагани от Brother. Името "Innobella™" идва от думата "Innovation" (иновация) и "Bella" innobella (от италиански - "красив") и е символ на "иновативна" технология,

предоставяща "красиви" и "дълготрайни" резултати при печат.

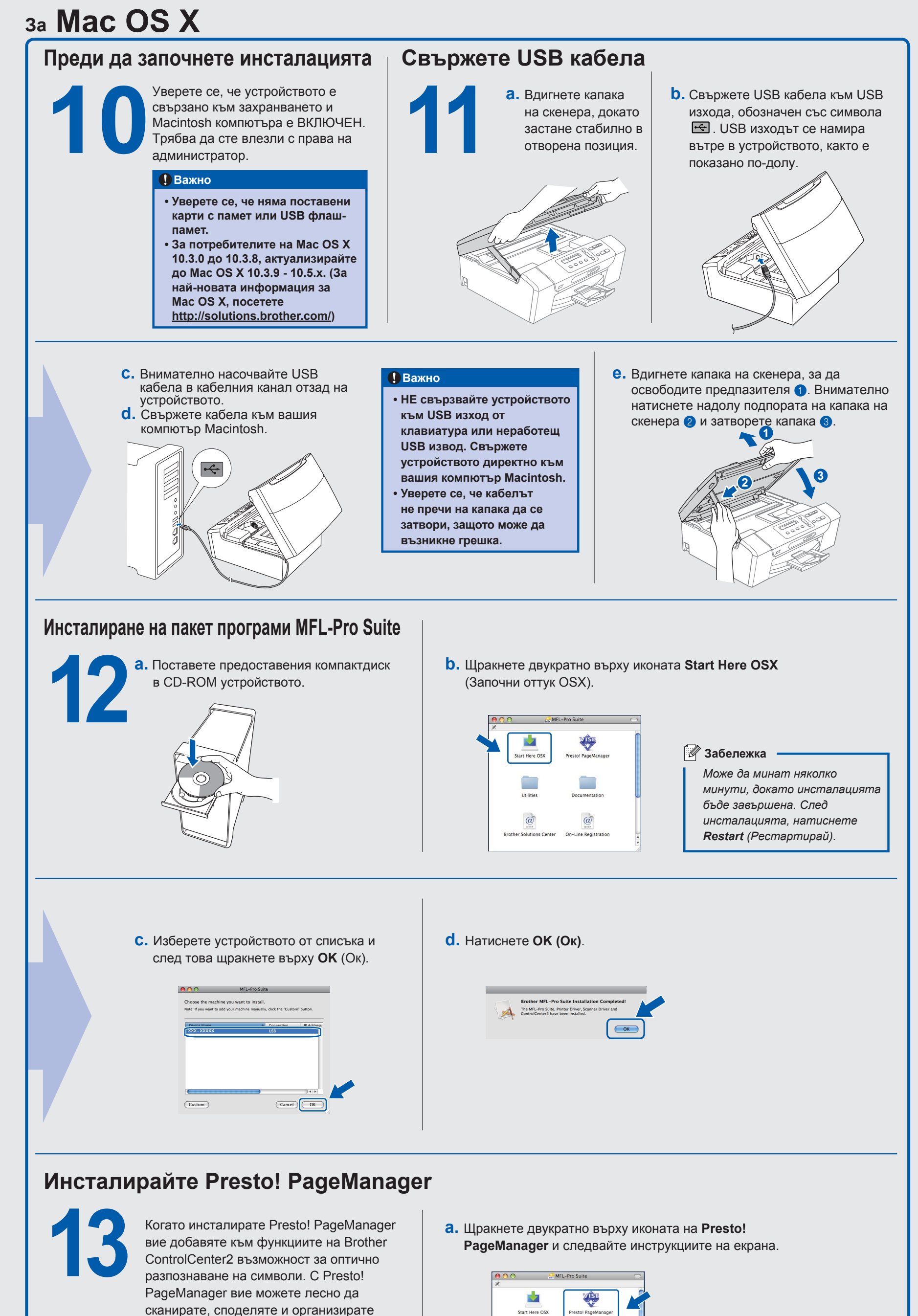

изображения <sup>и</sup> документи.

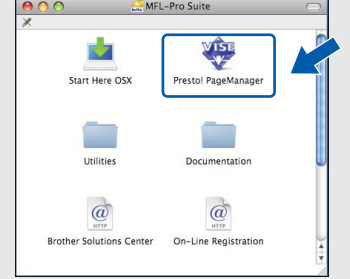

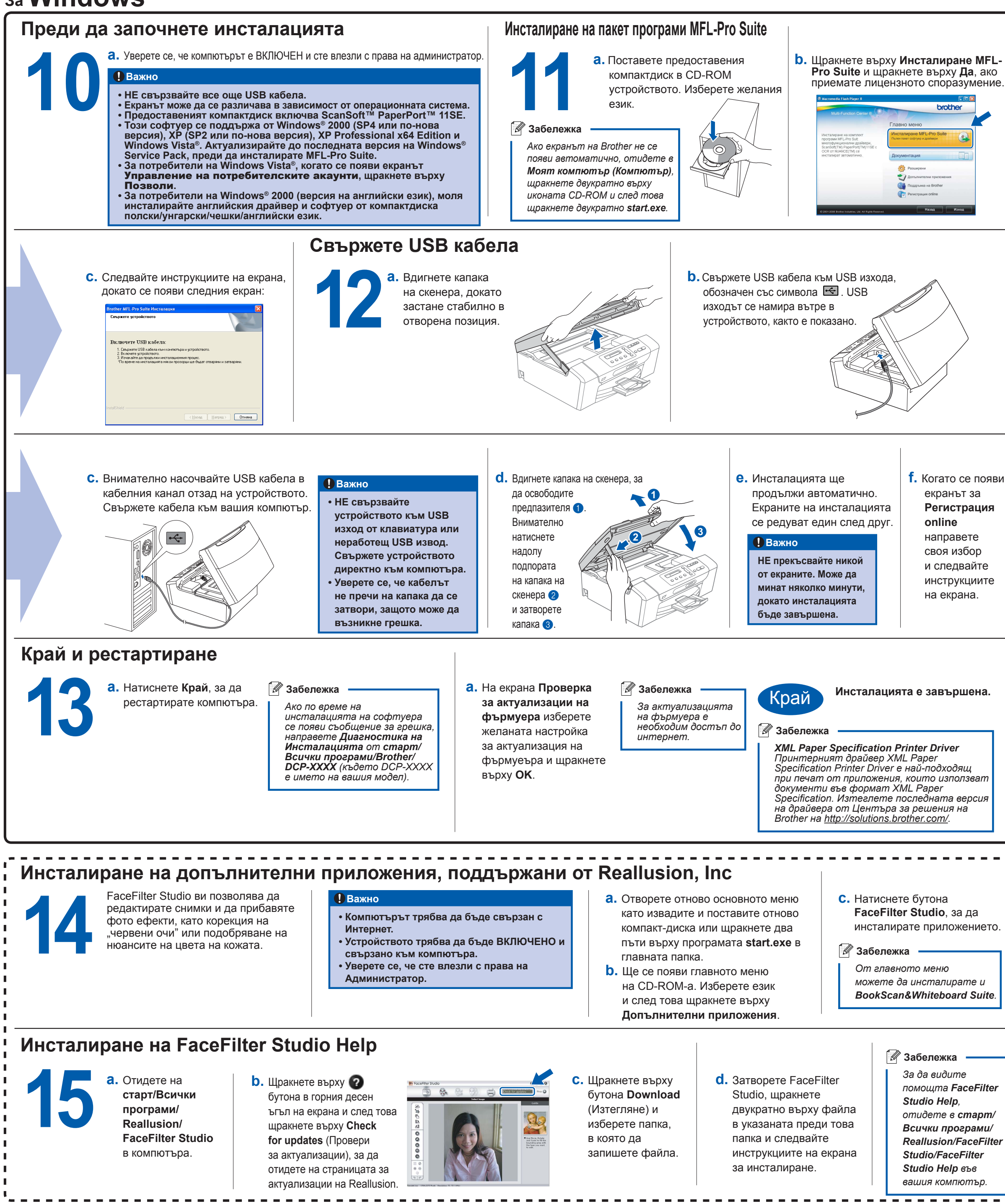

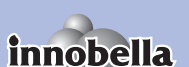

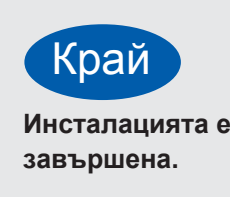